## exemplo 2 – mistura de correntes de vapor

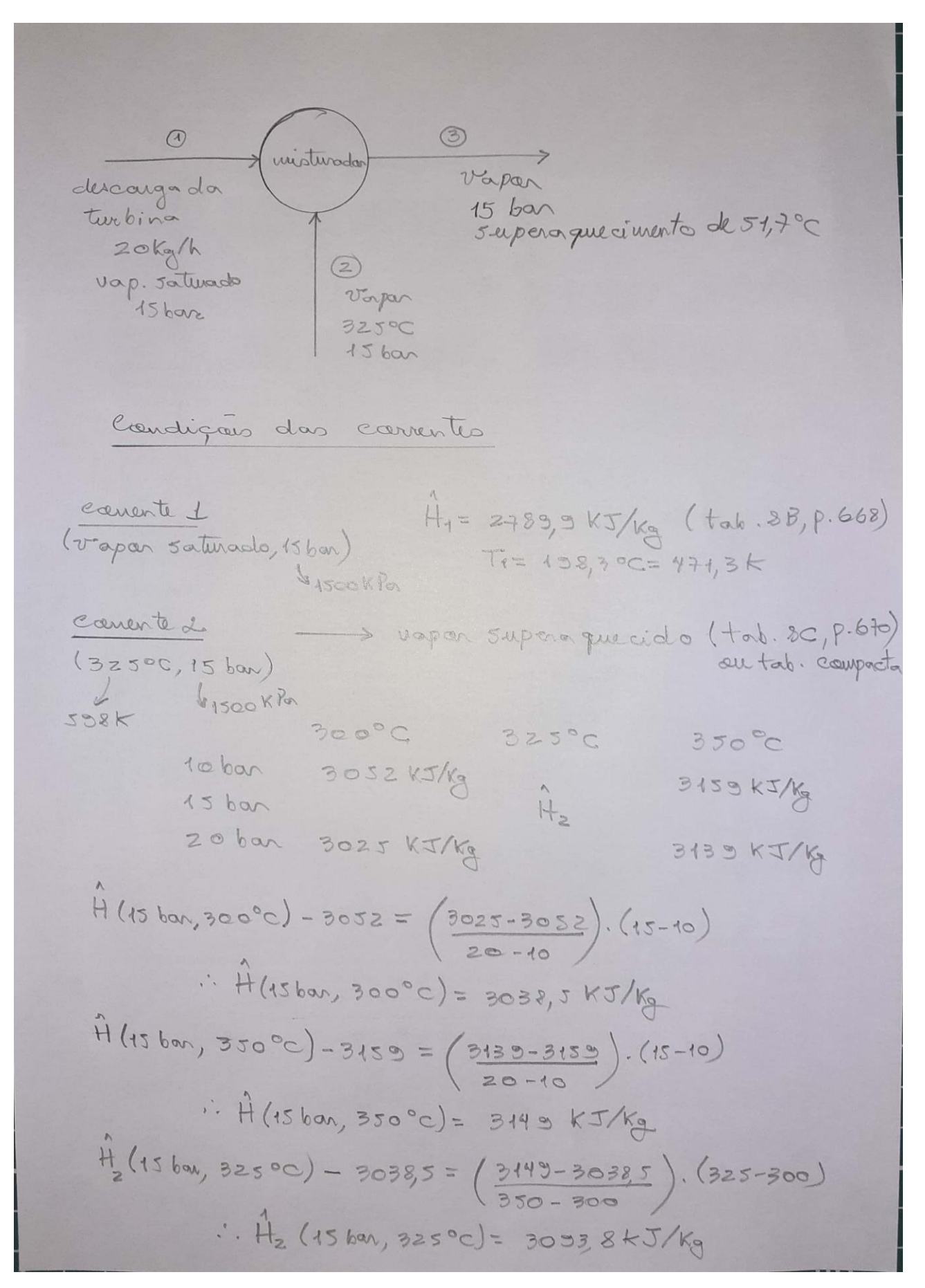

20 
$$
\frac{1}{12}
$$
 2783, 3  $\frac{15}{15}$  +  $\frac{1}{12}$  203, 3  $\frac{15}{15}$  = 300 kg. 23255 K $\frac{1}{10}$  = 0  
\n303, 8 m<sub>2</sub> + Q = 32052 (1)  
\n20 303, 8 m<sub>2</sub> + Q = 32052 (1)  
\n20 801, 21000 2560 = 0 9 m<sub>2</sub>=230 kg/h  
\n20 + m<sub>2</sub> = 30050 - 0 m<sub>2</sub>=230 kg/h  
\n34 hJtimulo 2m (1):  
\n303, 8.230 + Q = 32052 - 0 Q = -43312 KJ/h  
\n34 hJtimulo 2m (1):  
\n303, 8.230 + Q = 32052 - 0 Q = -43312 KJ/h  
\n(eadar 300010)  
\nb) minlim 2014 hJ·ln2, H<sub>2</sub> - m<sub>3</sub>, H<sub>3</sub> = 0  
\n54 hJtimino 30000:  
\n20.2783, 3 + m<sub>2</sub>.3033, 3 - m<sub>3</sub>.2922, 5 = 0 (1)  
\nDo BM : m<sub>1</sub> + m<sub>2</sub> - m<sub>3</sub> = 0 (2)  
\nRecalued 51 mJtumumant 1:  
\nm<sub>2</sub> = 15, 48 kg/h  
\nn<sub>3</sub> = 35, 48 kg/h